## LIFAP1 – TD 7 : Tableaux 1D

*Objectifs* : Apprendre à manipuler les tableaux à une dimension et approfondir les notions algorithmiques vues jusqu'à présent (condition, boucles, …).

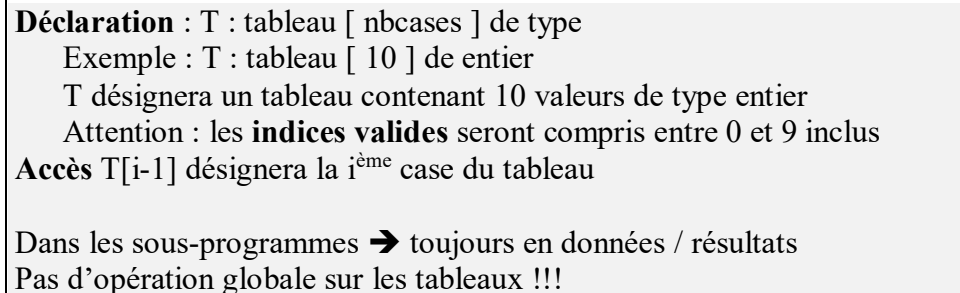

## 1. Ecrire la procédure d'initialisation d'un tableau de 9 réels à la valeur 0.

Rappeler aux étudiants que EN C les tableaux sont TOUJOURS passés en donnée / résultat et qu'il ne faut pas mettre de & devant !!! Construire le programme principal au fur et à mesure.

```
Déclaration : T : Tableau [9] de réels 
Procédure InitTableau (T : Tableau [9] de réels) 
   Données : aucune 
   Précondition : aucune 
  Donnée / Résultat : tableau T initialisé a 0 
   Variable locale : i : entier 
   Début 
    Pour i allant de 0 à 8 par pas de 1 faire 
      T[i] \leftarrow 0 FinPour 
   Fin InitTableau
```
En C on peut écrire float T={0} mais attention cela ne fonctionne qu'avec la valeur 0 sinon il faut donner TOUTES les valeurs initiales du tableau.

## 2. Écrire l'algorithme d'un sous-programme RemplirTableau qui remplit un tableau de 9 notes (réelles) avec des valeurs demandées à l'utilisateur.

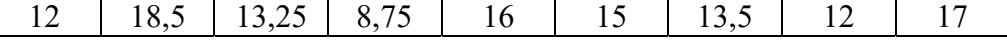

Procédure RemplirTableau (T : Tableau [9] de réels) Données : aucune Précondition : aucune Donnée / Résultat : tableau rempli de valeurs lues Variable locale : i : entier Début Pour i allant de 0 à 8 par pas de 1 faire Afficher (« Donner la ième valeur ») Saisir (T[i]) FinPour Fin remplirTableau

3. Écrire l'algorithme d'un sous-programme AfficheTableau qui permet d'afficher les 9 valeurs contenues dans le tableau de réels.

> Procédure AfficheTableau (T : Tableau [9] de réels) Précondition : aucune Données / Résultat : tableau Description : affichage du contenu du tableau Variable locale : i : entier

```
Début 
   Pour i allant de 0 à 8 par pas de 1 faire 
      Afficher (T[i]) 
   FinPour 
Fin
```
4. Écrire l'algorithme d'un sous-programme RechercheMin qui permet de retourner l'indice de la plus petite valeur contenue dans le tableau de réels.

```
Fonction RechercheMin (T : Tableau [9] de réels) : entier 
   Précondition : aucune 
   Donnée / résultat : Tableau T 
   Résultat : indice du plus petit élément du tableau T 
   Variables locales : i, ind_min : entier, min : réel 
   Début 
   min \leftarrow T[0]ind_min\leftarrow0
    Pour i allant de1 à 8 par pas de 1 faire 
       Si (min > T[i]) alors 
           min < 1ind min \leq i Fin Si 
    FinPour 
     Retourner ind_min 
   Fin RechercheMin 
Et si on voulait RechercheMax !!! 
Fonction RechercheMax (T : Tableau [9] de réels) : entier 
   Précondition : aucune
```

```
 Donnée / Résultat : Tableau T 
 Résultat : indice du plus grand élément du tableau T 
 Variable locale : i, ind_max : entier, max : réel 
 Début 
 \text{max} \leftarrow T[0]ind_max\leftarrow0
  Pour i allant de1 à 8 par pas de 1 faire 
     Si (max < T[i]) alors 
          \text{max} T[i]
          ind_max\leftarrowi
     Fin Si 
  FinPour 
  Retourner ind_max 
 Fin RechercheMax
```
5. Écrire l'algorithme d'un sous-programme SommeTableau qui calcule et retourne la somme des valeurs du tableau précédent : SommeTableau = 126.

```
Fonction SommeTableau (T : Tableau [9] de réels) : réel 
   Précondition : aucune 
   Donnée / Résultat : Tableau T 
   Résultat : somme des éléments du tableau T 
   Variable locale : i, som : entier 
   Début 
   som \leftarrow 0
    Pour i allant de 0 à 8 par pas de 1 faire 
      som \leftarrow som + T[i]
    FinPour 
     Retourner som 
   Fin SommeTableau
```
6. Écrire l'algorithme d'un sous-programme Cumul qui remplacera les valeurs de chaque case par la somme des valeurs des cases précédentes.

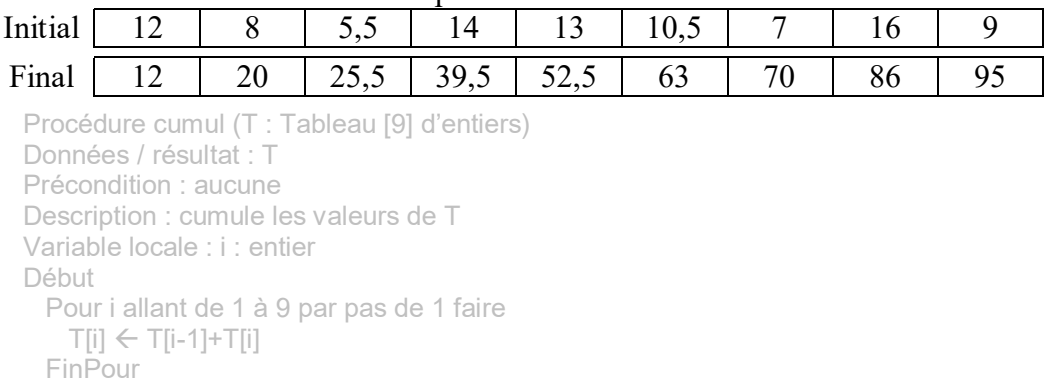

- Fin cumul
- 7. Écrire l'algorithme d'un sous-programme permettant de renverser le contenu d'un tableau contenant des caractères. Avant exécution :

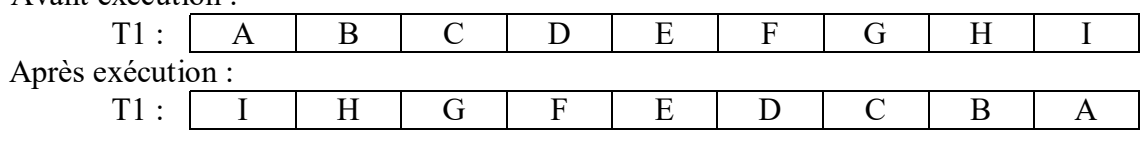

Procédure renverse (T : Tableau [9] de caractères) Précondition : aucune Données / résultat : T Description : renverse tous les éléments du tableau T Variable locale : i : entier tampon : caractère Début Pour i allant de 0 à 3 par pas de 1 faire // 3 étant (taille/2 -1)  $t$ ampon  $\leftarrow$  T[i]  $T[i] \leftarrow T[8-i]$  $Ti8-i] \leftarrow \text{tampon}$  FinPour Fin Renverse

On peut aussi faire une version où on utilise un deuxième tableau pour stocker le résultat.

## Pour s'entrainer

On dispose de deux tableaux de tailles identiques T1 et T2 contenant les notes de contrôle continu et d'examen d'un étudiant pour N UE données (N passé en paramètre). On souhaite à partir de ces deux tableaux constituer un troisième tableau (noté T3) contenant les moyennes pondérées par les coefficients suivants : coef1 pour les éléments de T1 et coef2 pour les éléments de T2 (coef1 et coef2 passés en paramètres).

Écrire l'algorithme d'un sous-programme CalculMoyenneTableau permettant à partir des deux premiers tableaux de remplir un troisième tableau T3.

| $10 \mu 0001 \mu 1000$ | . . | $\mathbf{1}$ $\mathbf{2}$ $\mathbf{1}$ $\mathbf{1}$ | $\sqrt{2}$ | $U = 0$ |       | $\sim$ |  | <u>.</u> |
|------------------------|-----|-----------------------------------------------------|------------|---------|-------|--------|--|----------|
| TT 1                   |     |                                                     | ں وب       |         | 10.7  |        |  |          |
| $T^{\prime}$           |     |                                                     |            |         |       |        |  |          |
| $T^2$<br>1 J .         |     |                                                     | 9.09       |         | 10,16 |        |  |          |

Exemple pour T3[0]  $14 = (12*1 + 15*2)/3$  avec ici N = 6 coef1 = 1 et coef2 = 2.

Procédure CalculMoyenneTableau (T1 : Tableau [MAX\_TAB] de réel, T2 : Tableau [MAX\_TAB] de réel, T3 : Tableau [MAX\_TAB] de réel, N entier, coef1 : entier, coef2 : entier)

 Précondition : aucune Donnée : N, coef1, coef2 Donnée / Résultat : T1 / T2 / T3 Variable locale : i : entier Début Pour i allant de 0 à N-1 par pas de 1 faire  $T3[i] \leftarrow (T1[i]*\text{coeff}1 + T2[i]*\text{coeff}2)/(\text{coeff}1 + \text{coeff}2)$  FinPour Fin CalculMoyenne